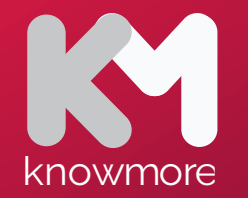

# **Project types**

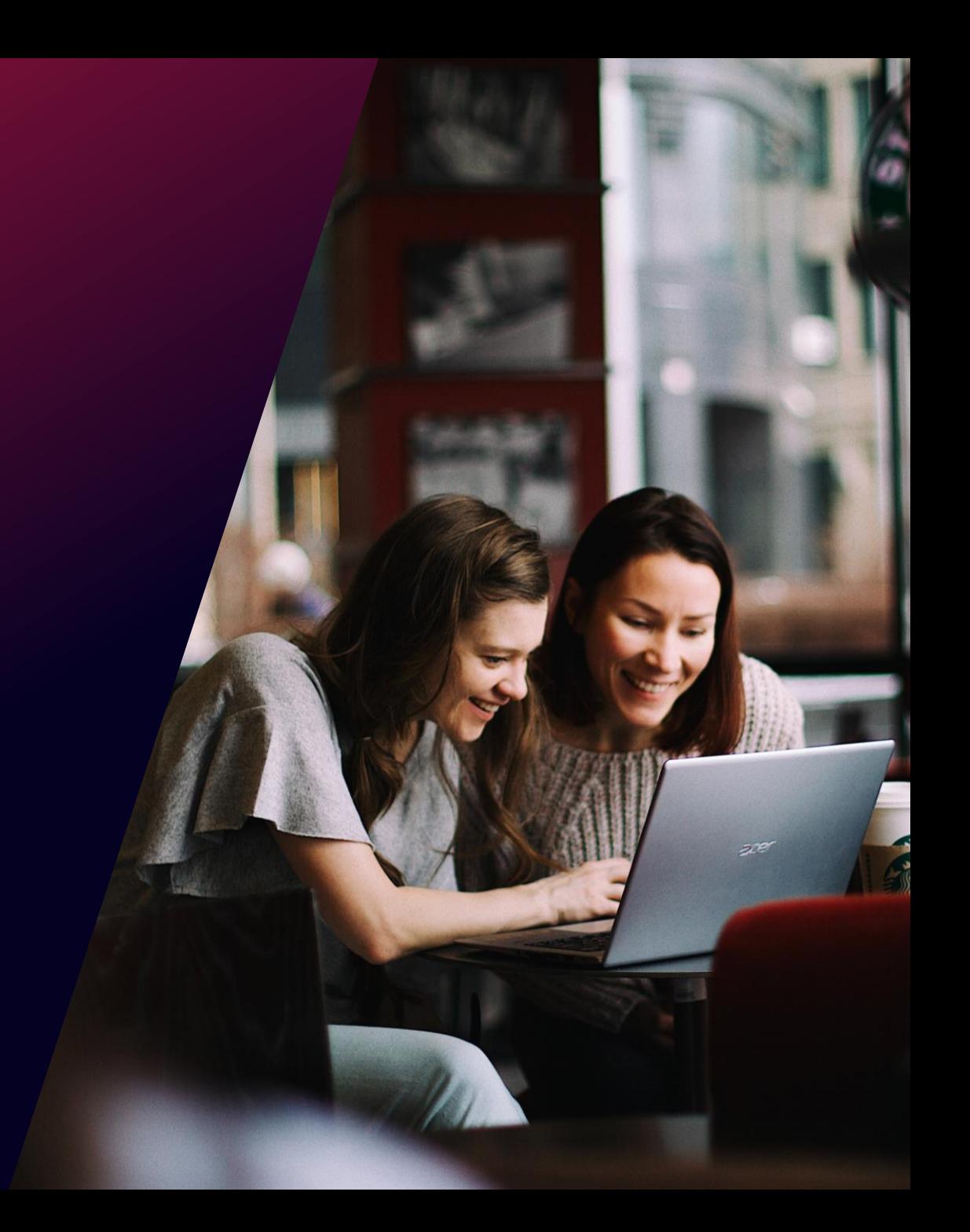

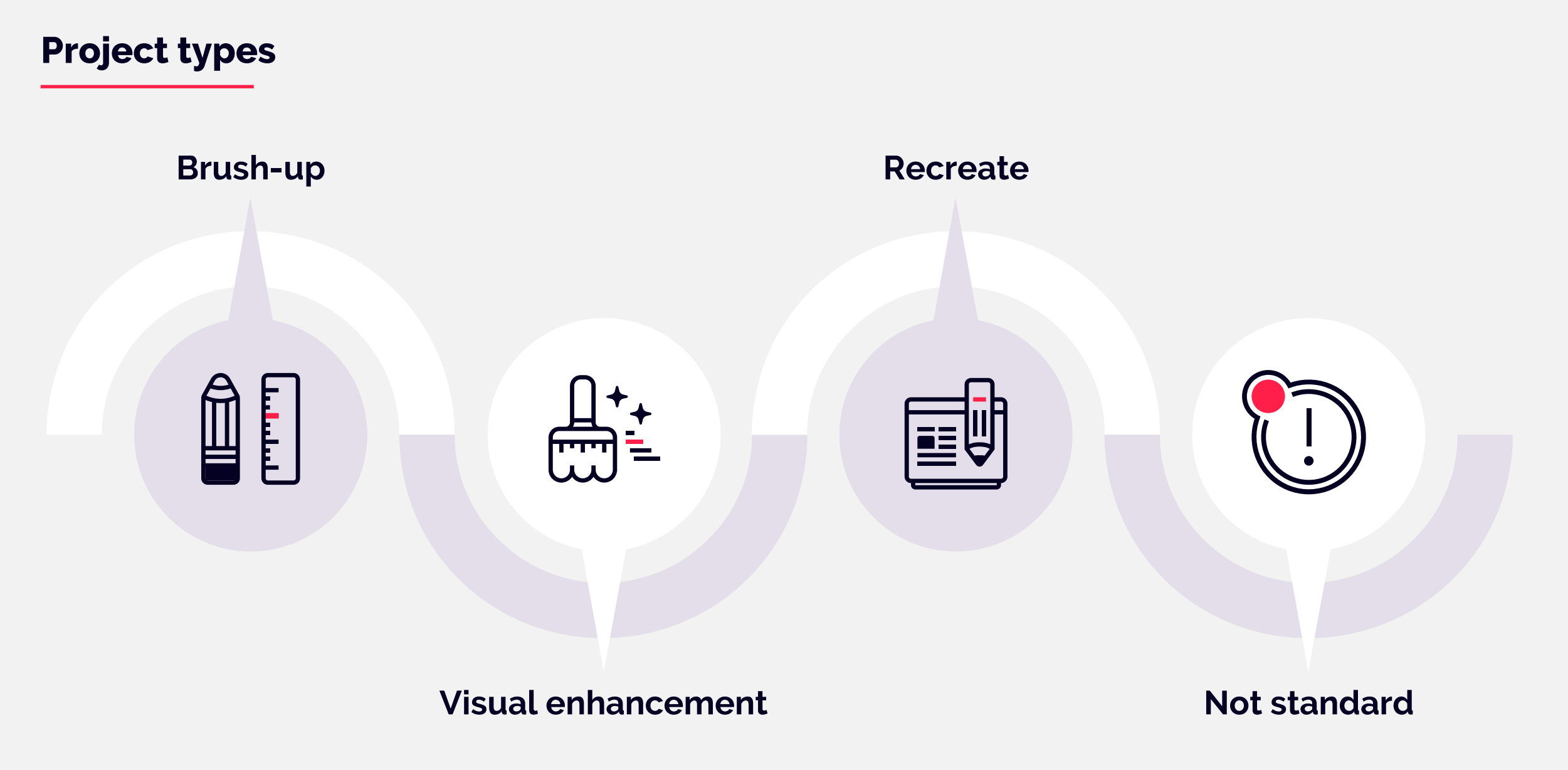

# **Brush Up**

involves ensuring alignment, colouring, and consistency across slides. No change of structure or adding elements.

### **Brush-up**

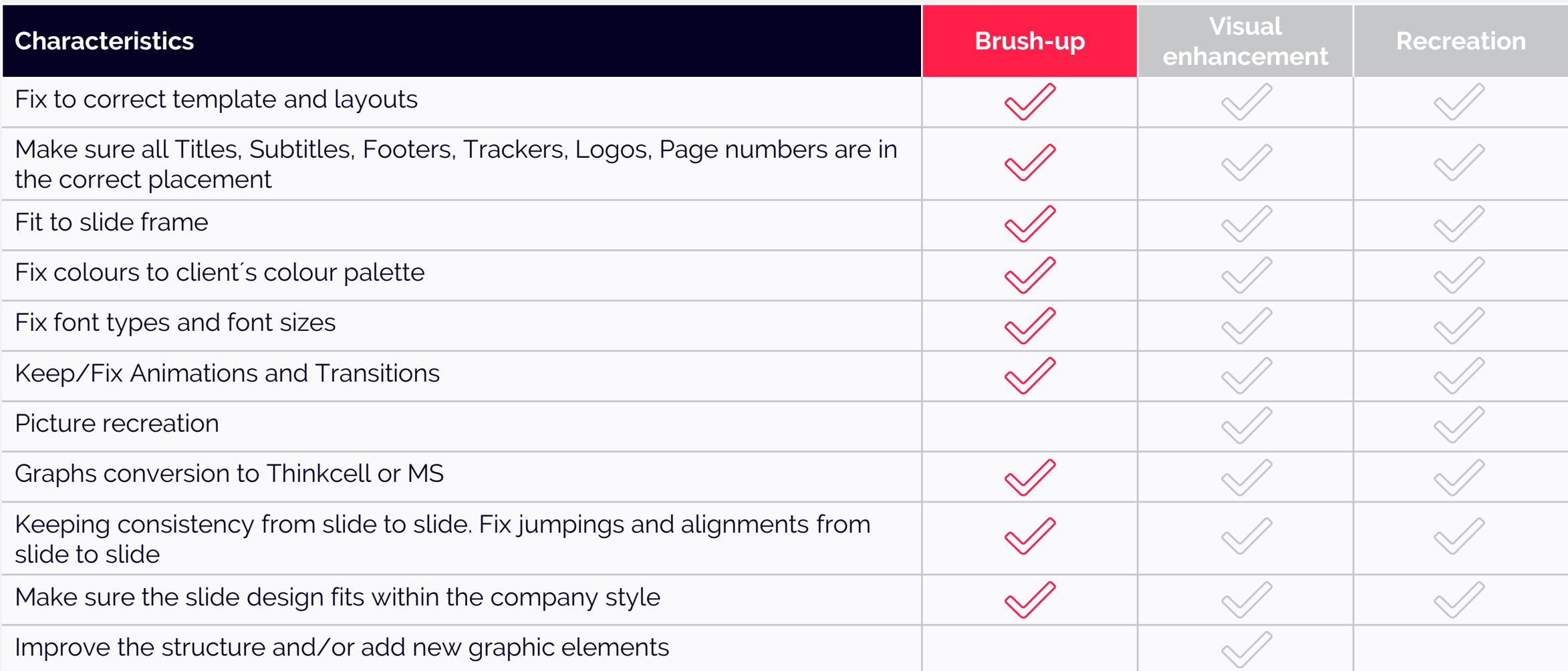

### **Example of INPUT and OUTPUT of Brush-up task**

#### **Input Output**

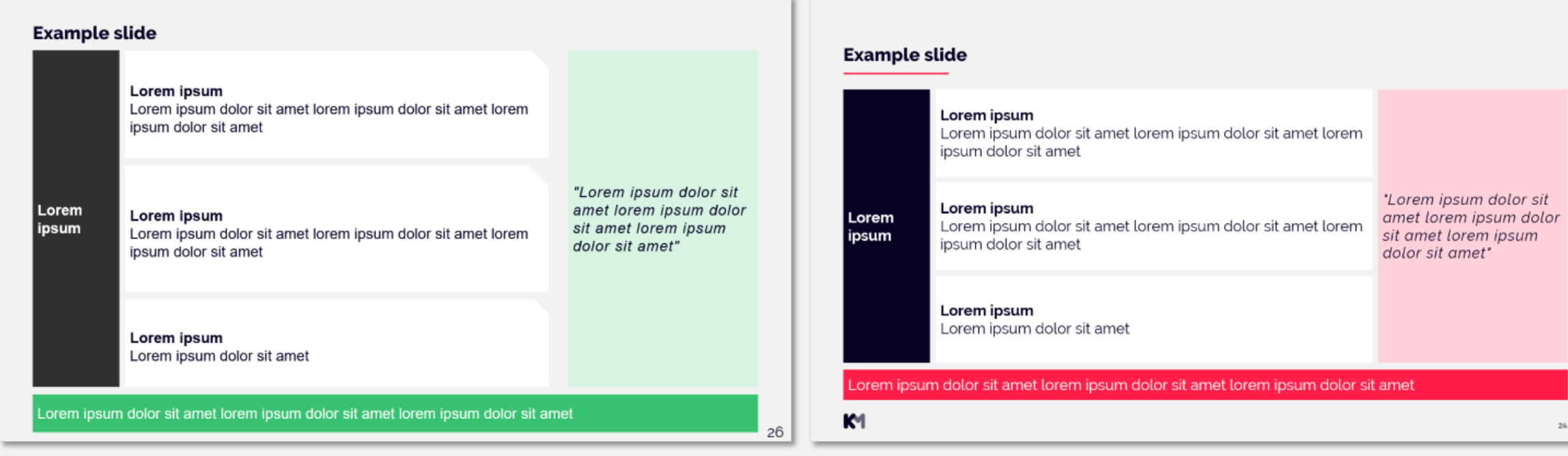

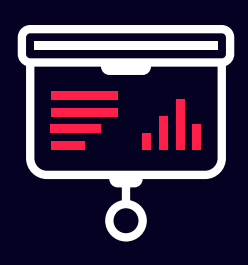

*After brushing up your slides we recommend to do final check in presentation mode to double check on your alignements and consistency of elements in the individual slides and throughout the whole presentation.*

## **Visual enhancement**

involves improving the structure and/or addition of new graphic elements.

### **Visual enhancement**

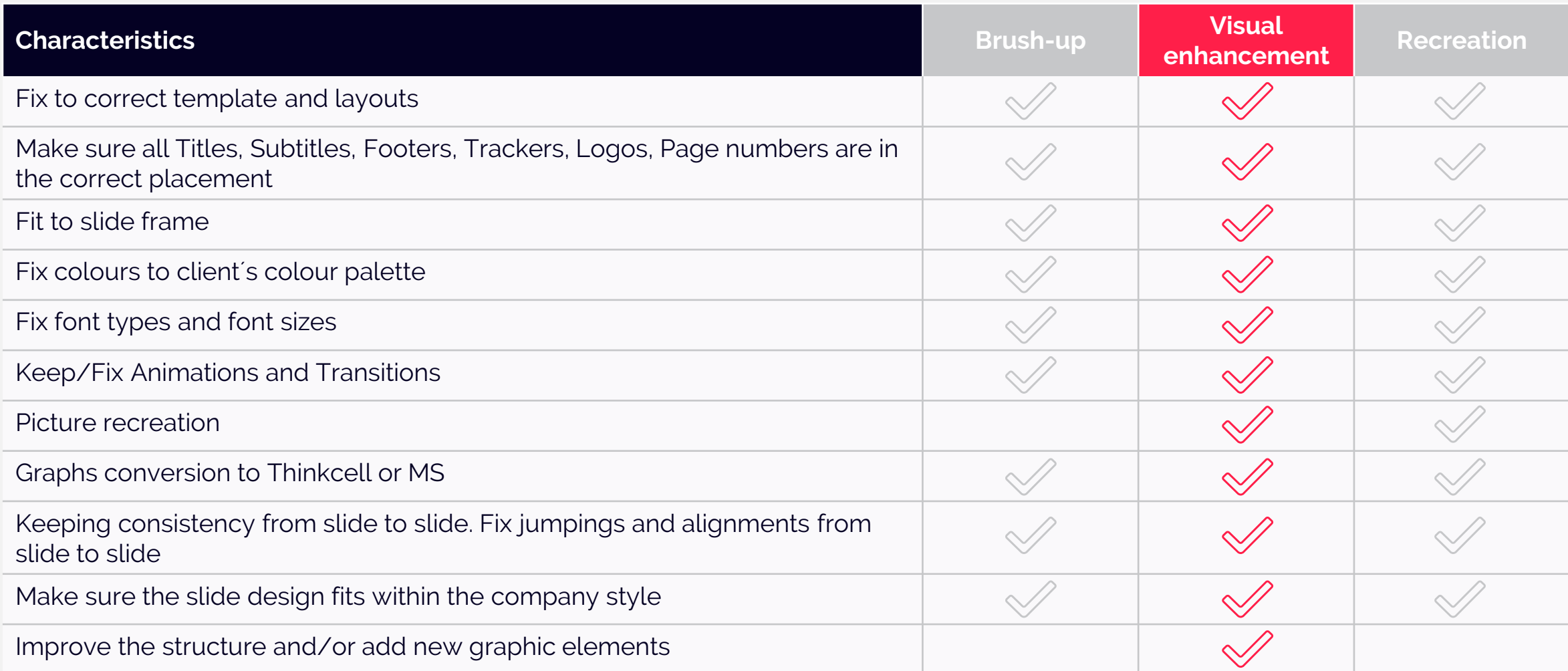

### **Example of INPUT and OUTPUT of Visual enhancement task**

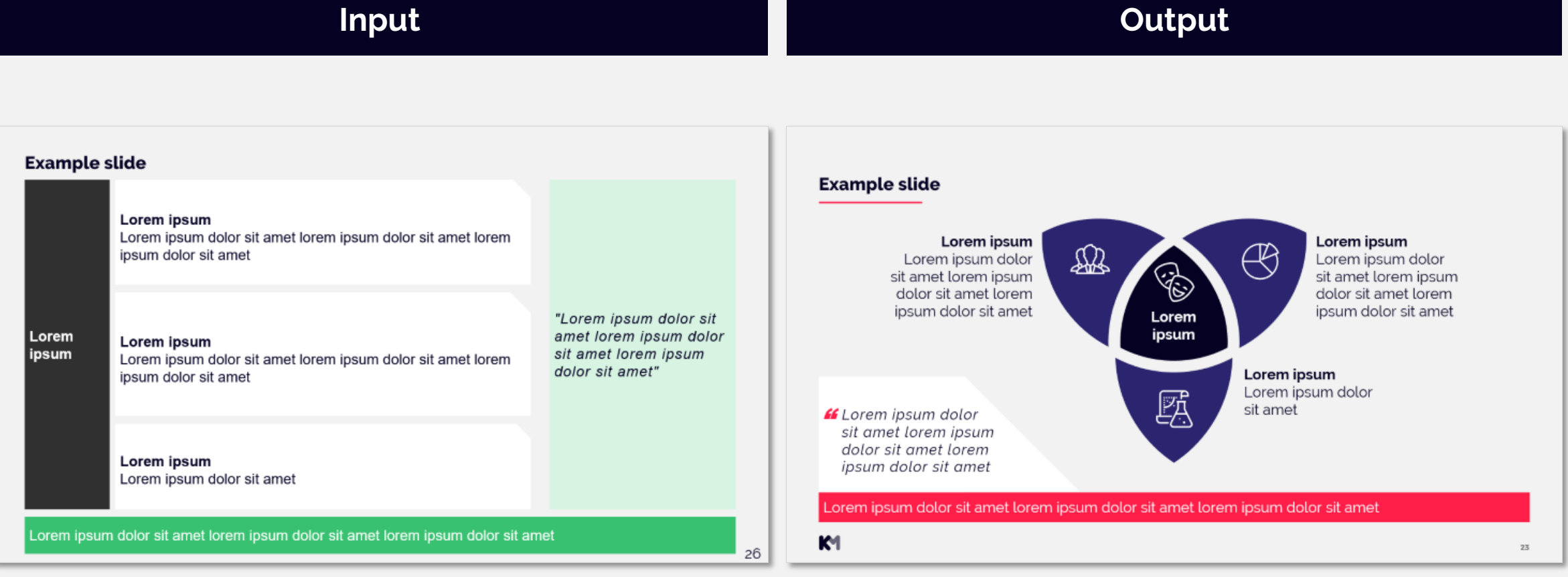

### **Main mistakes in Visual enhancement**

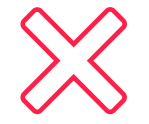

Over-usage of icons, icons not fitting the meaning of the content, icons in wrong position,... Thinking adding only icons updates from Brush up to Visual enhancement

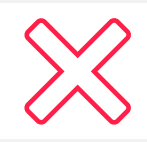

Over-usage of additional lines, shapes

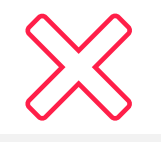

Making structure more complex and harder to understand

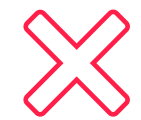

Slide remains almost the same as input - inability to interpret the meaning of the slide, ending up getting stuck to the original structure

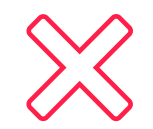

Choosing of unsuitable structures

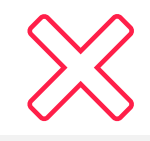

Not supporting the message of the slide, loosing the content or message from input slide

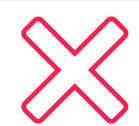

Enhancement not suitable for clients style (Example: using too boxy style for client with no filled boxes style, using organic shapes for client with boxy/edgy style)

**Key to great visual enhacement slides**

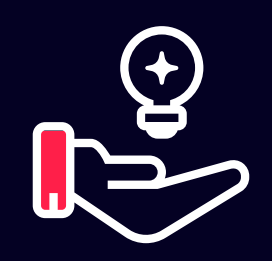

### *Read and understand what client wants to convey in the slide before you begin designing*

## **Recreation**

### involves converting the input to editable PowerPoint text and shapes

### **Recreation**

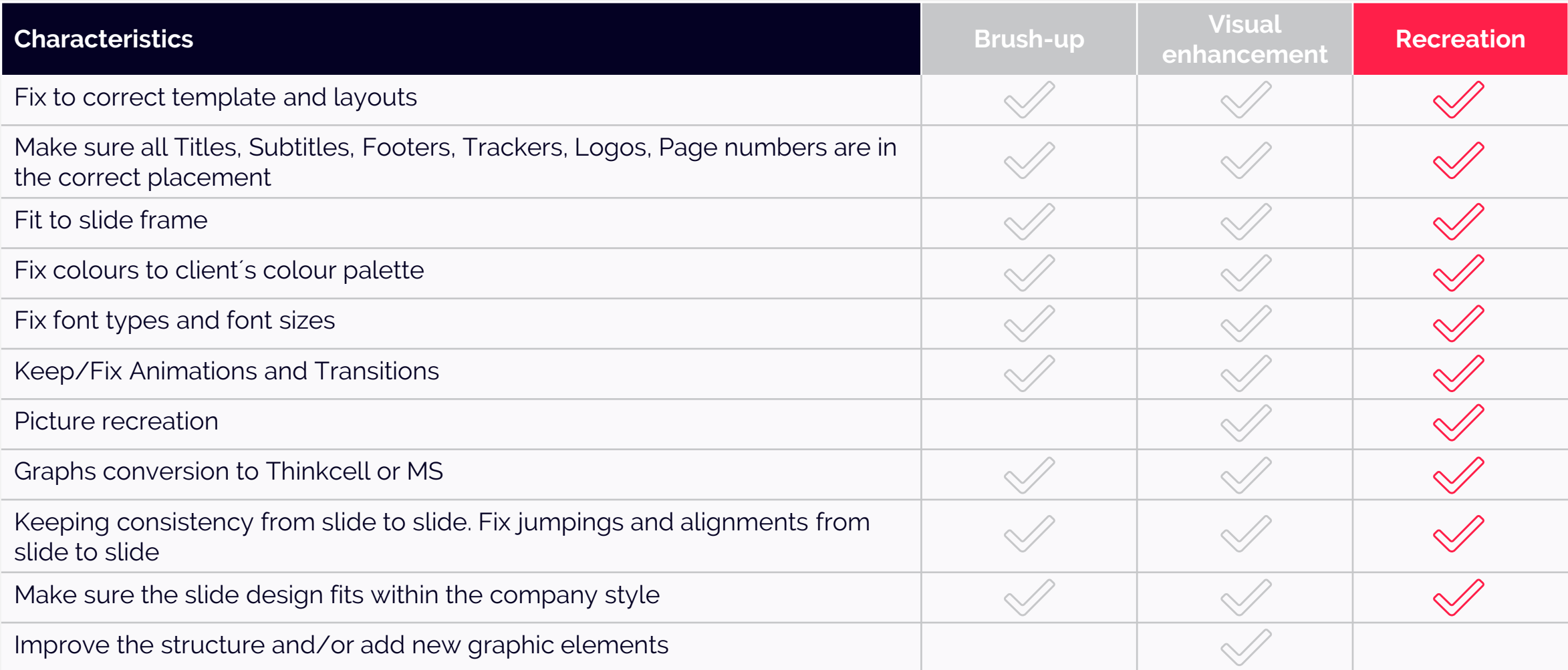

### **Example of INPUT and OUTPUT of Recreation task**

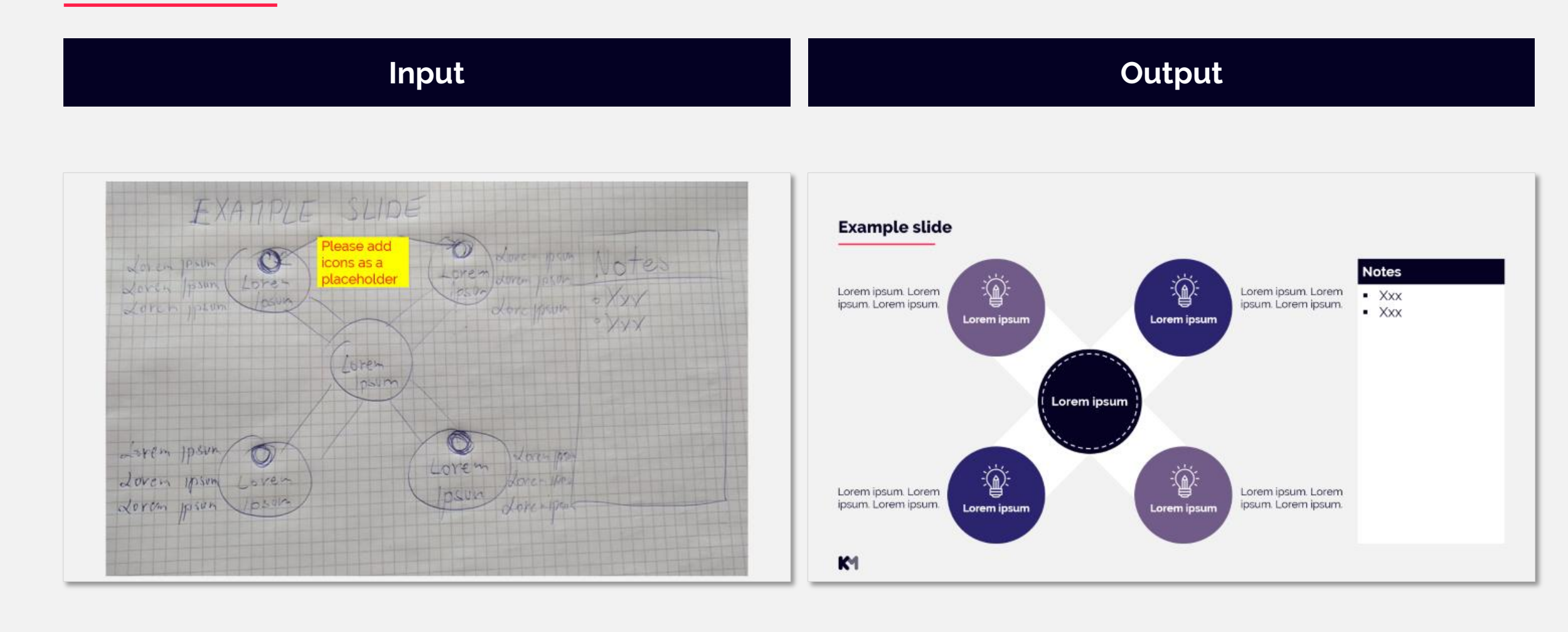

### **Different types of recreation**

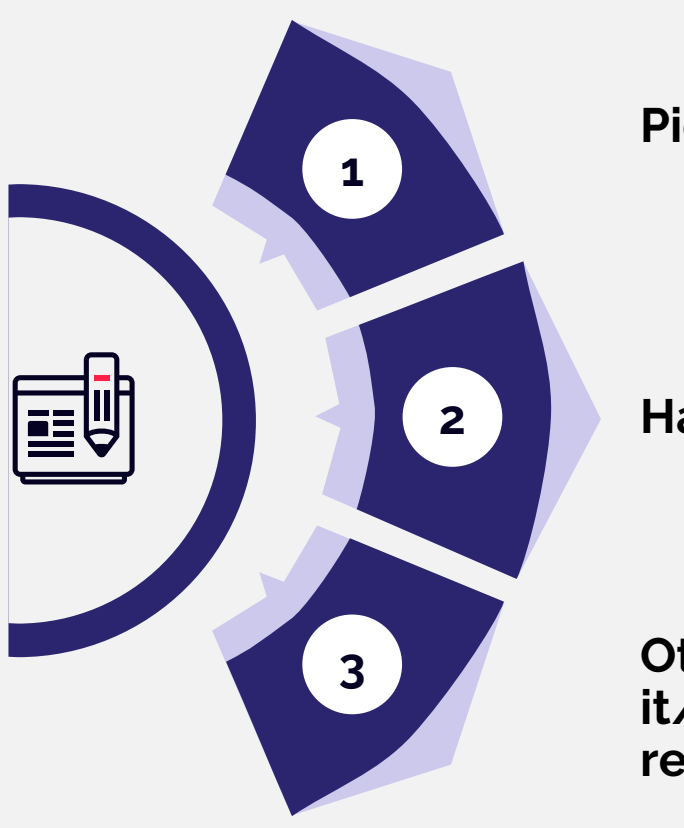

**Picture recreation**

**2 Hand written notes or drawing** 

**Other: PDF (consisting of pictures instead of copy-able text), Postit/stickers photo recreation from clients´ workshops and any similar recreation task** 

*As a standard Recreation contains Brush-up. Sometimes clients ask for Recreation + Visual enhancement. Therefore, always confim with your admin if recreation should be only brushed up or also enhanced.* 

### **Important rules of recreation**

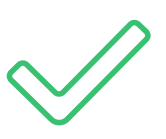

Recreate text carefully and **double check your recreated text** for any typos

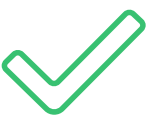

You **need to write all the letters** you can read, in case you can´t read the whole word

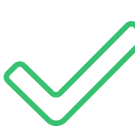

You **need to add the red text and brackets** for words your are unsure of Example: Unsure of word: North Ipsuh <Lor-mipsum> Example: Unable to read the word at all <--------->

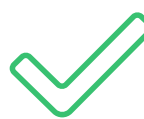

You **need to set up the right language** for the content and you can as well use the Internet/Google translator to help you correct or identify some words

## **Not standard**

#### **Not standard tasks usually contain some of the following examples:**

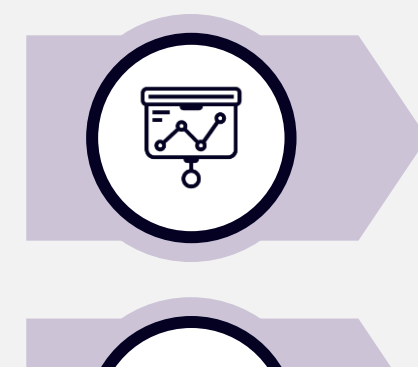

**PowerPoint Template creation, work in Slide Master**

**Creating brochure, poster or other not standard formats.**  All of these tasks are still produced in PowerPoint

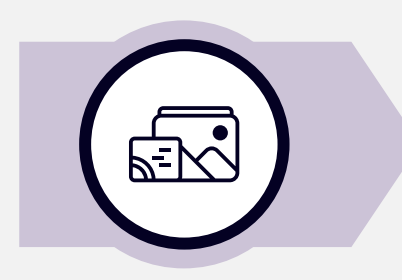

**Creating icons, illustrations or other graphical elements that might require additional software than PowerPoint (such as Photoshop, Illustrator or similar)** 

**Not standard tasks are not very frequent at the platform and create only small part from overall tasks volume received by our clients**

*Any requirement for special software or skills is always described in the task description and designers must consider well if they have the proper skillset/software to succesfully work on specific task*

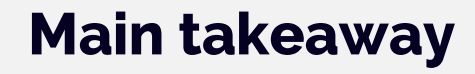

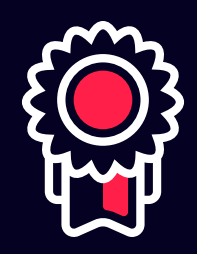

### *In all tasks you need to carefully follow task description, client´s instructions, guidelines and your admin´s guidance.*

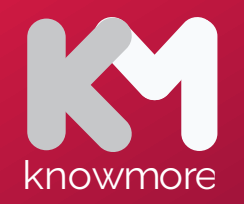

# **Thank you!**

www.knowmoreplatform.com

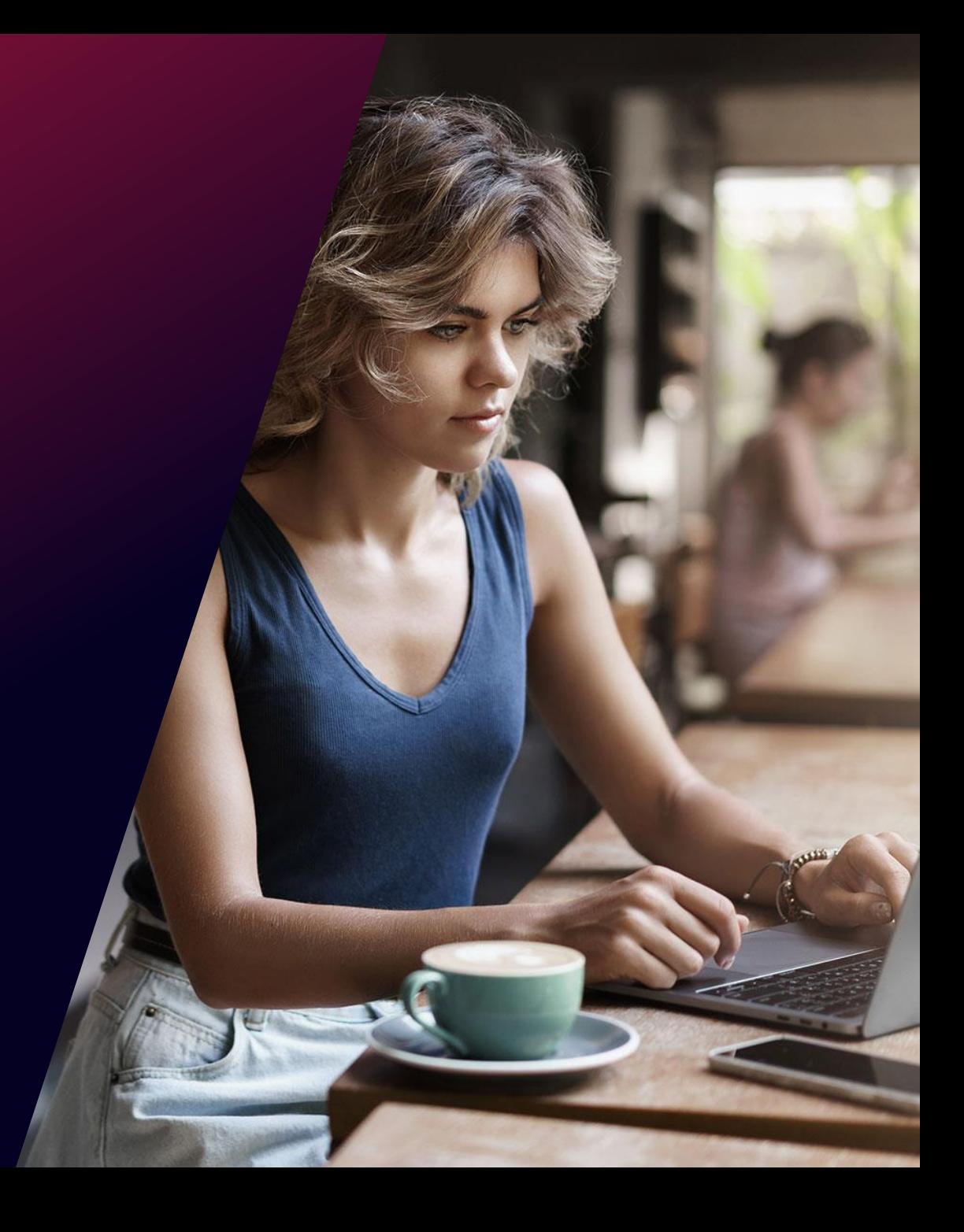